## Review

We are looking at univariate models of the form

y = (predictable part) + {unpredictable part}

where the predictable (fixed) part depends linearly on one or more parameters. The unpredictable (random) part has 0 mean.

I introduced three types of models for the predictable part:

Regression:  $\beta_0 + Z_1 \beta_1 + Z_2 \beta_2 + ... Z_k \beta_k$ 

ANOVA: The predictable part is made up of a sum of subscripted parameters, typified by the one way case"

 $y_{ii} = \mu_i + \varepsilon_{ii}$  or  $y_{ii} = \mu + \alpha_i + \varepsilon_{ii}$ 

**ANACOVA:** The predictable part is a combination of regression and ANOVA forms like

$$
y_{ij} = \mu + \alpha_j + Z_{ij} \beta
$$

 $\overline{2}$ 

Lecture 16

October 12, 2005

Example: One-way ANOVA

Define  $\mu_i = \mu + \alpha_i$ , the group i mean. Then

$$
y_{ij} = (\mu_i) + {\varepsilon_{ij}}
$$
,  $i = 1,...,g, j = 1,...,n_i$ 

is the same model as

Statistics 5401

 $y_{ii} = (\mu + \alpha_i) + {\epsilon_{ii}}, i = 1,...,g, j = 1,...,n_i$ 

but involves different parameters.

Changing restrictions on the  $\alpha$ 's changes the meaning of the  $\alpha$ 's, but not the actual model.

**Example:** If  $\{\alpha_i\}$  satisfy  $\sum_i \alpha_i = 0$  define  $\widetilde{\mu} \equiv \mu_k$  and  $\widetilde{\alpha}_k \equiv \alpha_k - \alpha_k$ , for some k  $\widetilde{\mu}$  +  $\widetilde{\alpha}_i$  =  $(\mu + \alpha_k)$  +  $(\alpha_i - \alpha_k)$  =  $\mu + \alpha_i$  =  $\mu_i$ so  $y_{ii} = (\tilde{\mu} + \tilde{\alpha}_i) + {\epsilon_{ii}}$  is the same model. The  $\widetilde{\alpha}_i$ 's satisfy the restriction  $\widetilde{\alpha}_k = 0$ .

- Some programs assume  $\widetilde{\alpha}_1 = 0$  (k = 1)
- Others assume  $\tilde{\alpha}_a = 0$  $(k = q)$

 $\overline{A}$ 

• MacAnova assumes  $\sum_i \alpha_i = 0$ 

Displays for Statistics 5401/8401

Lecture 16

October 12, 2005

Christopher Bingham, Instructor

612-625-1024, kb@umn.edu 372 Ford Hall

Class Web Page

http://www.stat.umn.edu/~kb/classes/5401

© 2005 by Christopher Bingham

Statistics 5401

October 12, 2005

For each of these linear model types you can always express any given model in at more than one *different* way.

Lecture 16

**Example:** Regression with k = 2 predictors  $Z$ , and  $Z$ <sub>s</sub>:

 $y = (\beta_0 + Z_1 \beta_1 + Z_2 \beta_2) + {\epsilon_i}$ 

Define new predictor variables and slopes

$$
\widetilde{Z}_1 \equiv (Z_1 + Z_2)/2, \ \widetilde{Z}_2 \equiv (Z_1 - Z_2)/2 \n\widetilde{\beta}_1 \equiv \beta_1 + \beta_2, \ \widetilde{\beta}_2 \equiv \beta_1 - \beta_2
$$

Then.

**SO** 

 $\beta_0$  + Z<sub>1</sub> $\beta_1$  + Z<sub>2</sub> $\beta_2$  =  $\beta_0$  +  $\widetilde{Z}_1 \widetilde{\beta}_1$  +  $\widetilde{Z}_2 \widetilde{\beta}_2$ 

 $y_i = (\beta_0 + \tilde{Z}_1 \tilde{\beta}_1 + \tilde{Z}_2 \tilde{\beta}_2) + {\epsilon_i},$ 

is a linear model with different coefficients and *different* predictor variables but equally well describing y. This is typical. Different parametrizations have different predictor var*iables.* 

Statistics 5401 Lecture 16 Corober 12, 2005

 - - " I want to collect all the linear para- ANOVA allows you to test one or more <br>meters in a single vector So define **b** to "linear" hunotheses about **b**: للمناسب والمستحدث والمستحدث المتحاول والمستحدث والمستحدث والمتحال والمستحدث والمستحدث be the vector of all coefficients in a particular parametrization of the linear  $H_o$ : For m  $\geq$  1 specific vectors<br>model a and in the company of the contract of the second contract of the contract of the contract of the contract of

 $\bullet$  Multiple regression:

$$
\mathbf{b} = [\beta_0, \beta_1, ..., \beta_k]'
$$

 $\bullet$  One-way ANOVA:

= 
$$
[\mu, \alpha_1, ..., \alpha_g]
$$
 or **b** =  $[\mu_1, \mu_2, ..., \mu_g]$ 

• Two factor ANOVA with interaction: Note that **l** 'b is a linear com

$$
[\mu, \alpha_1, \alpha_2, \dots, \beta_1, \beta_2, \dots, (\alpha \beta)_{11}, (\alpha \beta)_{21}, \dots]'
$$

• One-way ANACOVA with g-groups and  $\begin{bmatrix} 1 & 0 & 0 \\ 0 & 0 & 0 \\ 0 & 0 & 0 \end{bmatrix}$ ,  $\begin{bmatrix} 1 & 0 & 0 \\ 0 & 1 & 0 \\ 0 & 0 & 0 \end{bmatrix}$ ,  $\begin{bmatrix} 1 & 0 & 0 \\ 0 & 1 & 0 \\ 0 & 0 & 0 \end{bmatrix}$  $\mathcal{L}$  is the same as H:  $\mathbf{\Omega}$   $\mathbf{L}$  is the same as H:  $\mathbf{\Omega}$   $\mathbf{L}$  is the same as H:  $\mathbf{\Omega}$   $\mathbf{L}$  is  $\mathbf{L}$ k predictors:

$$
\mathbf{b} = [\mu, \beta_1, ..., \beta_k, \alpha_1, \alpha_2, ..., \alpha_g]'
$$

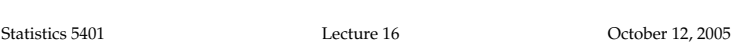

lat for the constant of line criticals in **Dringinio of ob**  & 9 &" B--h -- Mt pendent  $\ell$  's.

5

# **John March 2005**

- is the *hunothesis degrees of freedom* all estimate when you assume
- $(1/6\pi\sigma\hbox{-}16)$  . The contraction of  $\mathbf{X}$  and  $\mathbf{H}$  is the contraction of  $\mathbf{X}$ en **b** = [ $\mu_1, \mu_2, ..., \mu_g$ ]', the hypothesis **complimits is the system with H**<sub>o</sub>:  $\beta_{k-1}$  =  $\beta_k$  = 0 (f<sub>n</sub> = 2):<br>H.: u, = u, = u :  $\mu_1$  =  $\mu_2$  = ... =  $\mu_g$ ,, $\mu_2$ ,...,  $\mu_g$ ]', the hypothesis<br>= ... = u

son be evenessed on

- $\mathbf{M}$  'b = u u = 0,  $\mathbf{M}$  = [0,..1,..-1,..0]'  $1 \leq i \leq k \leq n$  where  $\theta$  has with  $1$  in  $\theta$  in  $\theta$  is  $\theta$  is  $\theta$  is  $\theta$  is  $\theta$  is  $\theta$  is  $\theta$  is  $\theta$  is  $\theta$  is  $\theta$  is  $\theta$  is  $\theta$  is  $\theta$  is  $\theta$  is  $\theta$  is  $\theta$  is  $\theta$  is  $\theta$  is  $\theta$  is  $\theta$  is  $\theta$  is  $\$ nosition i and 1 in position k where MF /
- the contrasts  $\mu_{1}$   $\mu_{2}$ ,  $\mu_{1}$   $\mu_{3}$ , ...,  $\mu_{1}$   $\mu_{9}$ .  $\qquad$  regress("y=z1+z2") These are linearly independent so  $= 9 - 1.$

 $\mathbf{T}[\mathbf{L}^T] = \mathbf{L}^T$  and  $\mathbf{L}^T$  and  $\mathbf{L}^T$  are contributed by the contribution of the contribution of the contribution of the contribution of the contribution of the contribution of the contribution of the co <sup>0</sup> me definition will apply to haps from regress("y=z1+z2+z3+z4")<br>riate models rne full regressive<br>edefinition will apply to thaps from regres<br>in the control of the band of the band of the control of the band of the control of the control of the control and the contract of the contract of the contract of the contract of the contract of the contract of the contract of the contract of the contract of the contract of the contract of the contract of the contract of the contra 

a ala waakaa 10 An dafina kuka 1919 dheega kwaakkaana akawi ku ■ 1999年10月11日 1月11日 1月11日 1月11日 1月11日 1月11日 1月11日 1月11日 1月11日 1月11日 1月11日 1月11日 1月11日 1月11日 1月11日 1月11日 1月11日  $\blacksquare$  ; and the contract of the contract of the contract of the contract of the contract of the contract of the contract of the contract of the contract of the contract of the contract of the contract of the contract of

### a baran da kara ta 1970, a kara ta 1970, a ƙasar Ingila. Yan ƙasar Ingila. Yan ƙasar Ingila. Yan ƙasar Ingila. H HH aa<sup>a</sup> aa<sup>a</sup> ` ? + + <sup>+</sup> > > --- > >

 $\mathbf{1}, \mathbf{2}, \ldots, \mathbf{2}_n$ , and m specific  $\delta_1, \ldots, \delta_m$ ,  $H_0: \mathbf{1} \times \mathbf{2} = \delta_j, \ 1 \leq j \leq m.$  $\mathbf{b} = [1, \alpha, ..., \alpha]$  or  $\mathbf{b} = [1, 1, ..., 1]$   $\cdots$   $\cdots$   $\cdots$   $\cdots$   $\cdots$ <sup>t</sup> - <sup>M</sup> 1M - 'B ; Mt 1s G GG aa<sup>a</sup> + + += = @ @ @^ ^ ^ --- , , , + + + ` ` ` ? <sup>&</sup>gt; t**ernative hypothesis**<br>H.:For at least one i, **l**.'**b** z δ (z 0).  $+$  +  $+$  +  $+$  +  $+$  +  $+$  +  $+$  +  $+$  +  $+$  +  $+$  +  $+$  +  $+$  +  $+$  +  $+$  +  $+$  +  $+$  +  $+$  +  $+$  +  $+$  +  $+$  +  $+$  +  $+$  +  $+$  +  $+$  +  $+$  +  $+$  +  $+$  +  $+$  +  $+$  +  $+$  +  $+$  +  $+$  +  $+$  +  $+$  +  $+$  +  $+$  +  $+$  +  $+$  + <sup>+</sup> > > <sup>&</sup>gt; --- > >

the parameters in **h** Note that  $\bm{l}$  'b is a linear combination of  $\equiv$ 

<sup>R</sup> <sup>S</sup> <sup>R</sup> &  $\bm{\mathsf{Examples}}$  with  $\bm{\mathsf{b}} = [\bm{\mathsf{B}} \quad \bm{\mathsf{B}} \quad \bm{\mathsf{B}} ]'$ the contract of the contract of the

 $\mathbf{b} = [ \, \mathsf{u}, \, \mathsf{B}, \, \ldots, \, \mathsf{B}, \, \boldsymbol{\alpha}, \, \boldsymbol{\alpha}, \, \ldots, \boldsymbol{\alpha} \, ]'$  i=1, 2 with  $\mathbf{t}$  = [0,1,0]',  $\mathbf{t}$  = [0,0,1]' = 0 and  $\delta = \delta = 0$  $= 0$ the contract of the contract of the H  $:\;B_-=B_-$  is the same as H  $:\;{\bf \Omega}$  'b. with

$$
\mathbf{1}_{1} = [0, 1, -1]'
$$
 and 
$$
\delta_{1} = 0
$$

6

Statistics 5401 Lecture 16 Corober 12, 2005

 $\mathbf{a}$  the ougher of linearly inde **Drippiple of change of regidinal CC**  $V$  and  $\mathbf{b}^T$  be  $V$  and  $\mathbf{b}^T$  be  $V$  and  $\mathbf{b}^T$  be  $V$ an estimate when you assume H, is true.  $b'$  be <u>De la componentación de la componentación de la componentación de la componentación de la componentación de la </u>  $\blacksquare$ 

### \ \\ ] ] <sup>+</sup>  $\blacksquare$

 $\sim$  Decreases and the state of the state of the state of the state of the state of the state of the state of the state of the state of the state of the state of the state of the state of the state of the state of the sta  $\texttt{Regression with } \texttt{H}_s: \ \beta_{k+1} = \beta_k = 0 \ \texttt{(f}_k = 2) \texttt{.}$ 

> the contract of the contract of the contract of the contract of the contract of the contract of the contract o  $\mathbf{b}^{\circ} = [\hat{\beta}^{\circ}_{\circ} \hat{\beta}^{\circ}_{\circ} \dots \hat{\beta}^{\circ}_{\circ} \hat{\beta}^{\circ}_{\circ}]'$ the control of the control of the control of the control of the control of the control of the control of the control of the control of the control of the control of the control of the control of the control of the control

 -7  $\hat{D}^T = [\hat{\beta}_0^T \hat{\beta}_1^T ... \hat{\beta}_{k}^T \hat{\beta}_{k}^T \hat{\beta}_{k}^T]^T$  $\hat{B}$   $\hat{I}$ the contract of the contract of the contract of the contract of the contract of the contract of the contract of

> The contract of the contract of the contract of the contract of the contract of the contract of the contract of

- $\blacksquare$  . If the contract the contract of the contract of the contract of the contract of the contract of the contract of the contract of the contract of the contract of the contract of the contract of the contract of the position j and -i in position k.<br>Here m = k(k-1)/2. But all uou need are  $\beta_j^{\circ}$ , j = 0, ..., k-2 are the least squares  $\pm$  bo a 1 voctors  $\theta$   $\theta$  dofining 2. But all you need are  $\overline{\phantom{0}}$  coefficients in regression on  $Z_{1}$ , ..., $Z_{k-2}$ ,  $\overline{\phantom{0}}$  $\mathbf{z}_1$ ,  $\mathbf{w}_2$ ,  $\mathbf{w}_3$ ,  $\mathbf{w}_4$ ,  $\mathbf{w}_5$  are  $\mathbf{w}_5$ ,  $\mathbf{w}_6$ ,  $\mathbf{w}_7$ ,  $\mathbf{w}_8$ ,  $\mathbf{w}_7$ ,  $\mathbf{w}_8$ ,  $\mathbf{w}_9$ ,  $\mathbf{w}_9$ ,  $\mathbf{w}_9$ ,  $\mathbf{w}_9$ ,  $\mathbf{w}_9$ ,  $\mathbf{w}_9$ ,  $\mathbf{w}_9$ ,  $\mathbf{w}_9$ ,  $\mathbf{w}_9$  $\mathbf{1}$  and  $\mathbf{1}$  and  $\mu_1$  =  $\mu_3$ , ...,  $\mu_1$  =  $\mu_9$ . regress ("y=z1+z2") <sup>M</sup>  $\mathbf{B}$  by the contract of the contract of the contract of the contract of the contract of the contract of the contract of the contract of the contract of the contract of the contract of the contract of the contract of t e<br>, j = 0, ..., k-2 are the least squares  $j = 0, ..., k-2$  are the least squares<br>  $\frac{9}{4}$ k-2 are the least squares<br>———————————————————— <sup>D</sup> ,  $..., Z_{k-2}$ , perhaps, when k = 4, from<br>regress("y=z1+z2")
- pendent so  $\bullet$   $\hat{\beta}_j^{\scriptscriptstyle \top}$ , j = 0, ..., k are LS coefficients in These are linearly independent so<br>  $f_{n} = g - 1$ .<br>
This same definition will apply to<br>  $f_{n} = g - 1$ .<br>
This same definition will apply to<br>  $f_{n} = g - 1$ .<br>
This same definition will apply to<br>  $f_{n} = g - 1$ .<br>  $h_{n} = g - 1$ .<br>  $h_{n} = g$  $f_{n} = g - 1.$ <br>
the full regression on  $Z_{1}$ , ...,  $Z_{k}$ , per- $\mathcal{L}$  . The contract of the contract of the contract of the contract of the contract of the contract of the contract of the contract of the contract of the contract of the contract of the contract of the contract of th  $\frac{1}{2}$ , j = 0, ..., k are LS coefficients in , ..., <u>n</u> aro Le  $\mathsf{L}$  and  $\mathsf{L} \cap \mathsf{L}$  and  $\mathsf{L} \cap \mathsf{L}$  is in the set of  $\mathsf{L}$ <sup>D</sup>  $\mathbf{r}$  and  $\mathbf{r}$  and  $\mathbf{r}$  and  $\mathbf{r}$ ill regression on Z<sub>1</sub>, ..., Z<sub>k</sub>, per-<br>from regress("y=z1+z2+z3+z4")

## Notation

 $RSS(H_{\cdot}) = RSS(\hat{D}^0) = \sum \{U_{\cdot} = \hat{U}(\hat{D}^0)\}^2$  $RSS(H_{\cdot}) = RSS(\hat{D}^{1}) = \sum \{U_{\cdot} = \hat{U}(\hat{D}^{1})\}^{2}$  fiinn H is inadequate

 $\Omega$  and  $\Omega$  and  $\Omega$  that is the setimeted. Conce principle for linear bunotbegge. &  ---  $\hat{\mathsf{U}}(\hat{\mathsf{D}}^{\text{o}})$  and  $\hat{\mathsf{U}}(\hat{\mathsf{D}}^{\text{b}})$  are the fitted values using  $\top$  This idea leads to a fundament estimates  $\hat{\mathsf{D}}^{\text{o}}$  and  $\hat{\mathsf{D}}^{\text{o}}$ , that is the estimated  $\top$  rence principle for linear h and  $\hat{D}$ , that is the estimated rence principle for linear hypotheses: for the true parameter vector **b**.

mate **b** by  $\hat{\mathbf{p}}^\circ$  (assuming H  $\,$ is true).  $\qquad \qquad$  assume the null hypothesis is true as  $\,$   $\mid$ 2' B3 - - 9-

RSS(H<sub>i</sub>) is the <u>residual SS</u> when you esti-the state of the time these when you don't.<br>mate **b** bu b (assuming H is true) That is, significance depends on the ratio

Neither RSS(H) or RSS(H) depends on the  $\frac{1}{2}$   $\frac{1}{2}$   $\frac{1}{2}$   $\frac{1}{2}$   $\frac{1}{2}$   $\frac{1}{2}$   $\frac{1}{2}$   $\frac{1}{2}$   $\frac{1}{2}$   $\frac{1}{2}$   $\frac{1}{2}$   $\frac{1}{2}$   $\frac{1}{2}$   $\frac{1}{2}$   $\frac{1}{2}$   $\frac{1}{2}$   $\frac{1}{2}$   $\frac{1}{2}$ 

— HITIU WULSE LIIGH Π المعاملة المعاملية المعاملية المعاملية المعاملية المعاملية المعاملية المعاملية  $\mathsf{rank}(\mathsf{L}_{\mathsf{A}})$  are  $\mathsf{rank}(\mathsf{L}_{\mathsf{A}})$  and  $\mathsf{R}}$  and  $\mathsf{R}}$  and  $\mathsf{R}}$  are  $\mathsf{rank}(\mathsf{L}_{\mathsf{A}})$  and  $\mathsf{rank}(\mathsf{L}_{\mathsf{A}})$  are  $\mathsf{rank}(\mathsf{L}_{\mathsf{A}})$  and  $\mathsf{rank}(\mathsf{L}_{\mathsf{A}})$  and  $\mathsf{rank}(\mathsf{L}_{\mathsf{A}})$  and ametrization. It may be diffe-  $\frac{\text{nificationly worse}}{\text{nification.}}$  worse than H, and is rejected. -- $B$  by the contract of the contract of the contract of the contract of the contract of the contract of the contract of the contract of the contract of the contract of the contract of the contract of the contract of the co  $\lambda$  and  $DCD(11)$  $2.2$  and  $2.2$  and  $2.2$  and  $2.2$  and  $2.2$  and  $2.2$  and  $2.2$  and  $2.2$  and  $2.2$  and  $2.2$  and  $2.2$ '  $\sum_{i=1}^{n}$ 

Alwaus RSS(H) > RSS(H).

Statistics 5401 Lecture 16 Corober 12, 2005

 $\frac{1}{2}$   $\frac{1}{2}$   $\mathsf{A} \cup \mathsf{B}$  and  $\mathsf{A} \cup \mathsf{B}$  and  $\mathsf{A} \cup \mathsf{B}$  and  $\mathsf{A} \cup \mathsf{B}$  and  $\mathsf{A} \cup \mathsf{B}$  and  $\mathsf{A} \cup \mathsf{B}$  and  $\mathsf{A} \cup \mathsf{B}$  and  $\mathsf{A} \cup \mathsf{B}$  and  $\mathsf{A} \cup \mathsf{B}$  and  $\mathsf{A} \cup \mathsf{B}$  and  $\mathsf{A} \cup \math$ 

$$
\Lambda = RSS(H_1)/RSS(H_0) = SS_e/(SS_h + SS_e) \qquad \text{In the case of normal } \varepsilon
$$
  
= 1/(1 + SS\_h/SS\_e) = 1/(1 + (f\_h/f\_e)F) \qquad F = (SS\_h/f\_h)/(SS\_e/f\_e) = (f\_e/f\_h)SS\_h/SS\_e

9

You reject H $_{_{\rm O}}$  for "small"  $\lambda$  or  $\Lambda$ , which that an F $_{\rm f_{\rm h},f_{\rm e}}$  distribution.  $\mathbf{A} = \mathbf{A} \mathbf{A} + \mathbf{A} \mathbf{A} + \mathbf{A$  $\sim$  "small"  $\lambda$  or  $\Lambda$ , which has an F $_{\rm f_h,f_e}$  distribution.<br>Jargo" SS /SS or E de SS/SS of F. You reject H for

 <sup>0</sup> <sup>7</sup> e errors are not normal, this  $\bullet$  large F, that is, F > F<sub>f<sub>hife</sub>( $\alpha$ )<br>ive appeal since SS /SS is a or</sub>  $\frac{1}{2}$  .<br>al, this l this • l a a tha fuasa da darra a file na marra la mara a del a contra de la contra de la contra de la contra de la con H fit is compared to the H fit.  $\begin{array}{cccc} 1 & 0 & 0 & 0 \\ 0 & 0 & 0 & 0 \\ 0 & 0 & 0 & 0 \end{array}$ 

 ${\sf Looking ahead:}$  In  ${\sf MANOVA}$  and  ${\sf or}$  are all  ${\sf No}$ and the contract of the contract of the contract of the contract of the contract of the contract of the contract of the contract of the contract of the contract of the contract of the contract of the contract of the contra state and the contract of the contract of the contract of the contract of the contract of the contract of the contract of the contract of the contract of the contract of the contract of the contract of the contract of the <sup>T</sup> <sup>R</sup>

- SS, becomes a p by p <u>hypothesis matrix</u>  $\wedge$  < 1/(1 + (f /f )F  $(\alpha)$ )
- 
- Inference is based on comparing H with  $\,$  as long as the error distribution is  $\mathcal{L} = \{ \mathcal{L} \mid \mathcal{L} \in \mathcal{L} \}$  . The contract of the contract of the contract of the contract of the contract of the contract of the contract of the contract of the contract of the contract of the contract of the con  $\blacksquare$

H HH ? ? ^ ^ --- ? ? ? @ @ ( 2' <sup>D</sup>  $\mathbf{b}^{\text{D}}$ } $^{2}$  RSS(H.) it suggests that a model satis- $\blacksquare$  $\mathcal{G}$ )}<sup>2</sup> fuing H is inadequate. en al de la companya de la companya de la companya de la companya de la companya de la companya de la companya - &  $\lambda$  is a late specifier than  $\lambda$ <sup>h</sup> and the contract of the contract of the contract of the contract of the contract of the contract of the contract of the contract of the contract of the contract of the contract of the contract of the contract of the contra **一个人的**是,我们的人们就是一个人的人,我们就是一个人的人,我们就是一个人的人,我们就是一个人的人,我们就是一个人的人,我们就是一个人的人,我们就是一个人的人, smaller<br>at a mo & -the contract of the contract of the contract of the contract of the contract of the contract of the contract of the contract of the contract of the contract of the contract of the contract of the contract of the contract of "

 $\hat{\mathbf{b}}$ ) are the fitted values using  $\top$  This idea leads to a fundamental infehe fitted values using This idea leads to a fundamental infe-<br>that is the estimated rence principle for linear hypotheses: ng = This idea leads to a fundamental infe-<br><sub>ted =</sub> rence principle for linear hypotheses: \_\_\_\_\_ and the set of the set of the set of the set of the set of the set of the set of the set of the set of the set of the set of the set of the set of the set of the set of the set of the set of the set of the set of the set o and the contract of the contract of the contract of the contract of the contract of the contract of the contract of the contract of the contract of the contract of the contract of the contract of the contract of the contra  $\sim$  . The set of the set of the set of the set of the set of the set of the set of the set of the set of the set of the set of the set of the set of the set of the set of the set of the set of the set of the set of the s ;"

 $\mathbf{R}$  $\sim$  residual CC where you estimated in the increased in the whole that the state of the state of the state of the state of the state of the state of the state of the state of the state of the state of the state of the st --<sup>B</sup> - $\begin{bmatrix} 1 & 0 & 0 & 0 \\ 0 & 0 & 0 & 0 \\ 0 & 0 & 0 & 0 \\ 0 & 0 & 0 & 0 \\ 0 & 0 & 0 & 0 \end{bmatrix}$  relative increase in RSS when you  $\frac{1}{2}$ RSS(H<sub>0</sub>) is the <u>residual SS</u> when you esti-<br>
mate **b** by  $\mathbf{b}^{\circ}$  (assuming H<sub>0</sub> is true).<br>RSS(H<sub>1</sub>) is the <u>residual SS</u> when you esti-<br>
That is significance depends on the ratio  $\frac{1}{2}$  dual SS whop you osti  $\left.\begin{array}{c} \end{array}\right|$  compared to the RSS when you don't.  $\left.\begin{array}{c} \end{array}\right|$ against H is determined from the last the state of the state of the state of the state of the state of the sta -& & the contract of the contract of the contract of the contract of the contract of the contract of the contract of the contract of the contract of the contract of the contract of the contract of the contract of the contract of *But the second contract the second contract* **of the second contract of the second contract of the second contract of the second contract of the second contract of the second contract of the second contract of the second** <sup>7</sup> and the contract of the contract of the contract of the contract of the contract of the contract of the contract of the contract of the contract of the contract of the contract of the contract of the contract of the contra \_\_\_\_\_\_ \_\_\_\_\_ the state of the state of the state of the state of the state of the state of the state of the state of the state of the state of the state of the state of the state of the state of the state of the state of the state of t as<br>t

ate **b** by **b**' (assuming H, is true). That is, significance depends on the ratio y  $\hat{\mathbf{b}}^{\dagger}$  (assuming H, is true). That is, significance depends on the ratio<br>Resculture of the signal producture of the ratio <sup>i</sup> - &  $\left( -\frac{1}{2} + \frac{1}{2} + \frac{1}{2} +$ , o.g......canco acponae en the Fatte<br>(H.) - RSS(H.)}/RSS(H.) = SS./SS ) - RSS(H.)}/RSS(H.) = SS./SS )}/RSS(H ) = SS /SS on the ratio<br>CS /SS  $SS \equiv RSS(H_a) - RSS(H_a)$ ,  $SS \equiv RSS(H_a)$ /SS —  $\sim$  2008  $\sim$  2008 e<br>H.)

paramotrization assa.<br>When SS /SS is "large enough", H is sig- <sup>i</sup> e the most conve-<br>n. It may be diffe- hificantly worse than H, and is <u>rejected</u>.<br>S(H) and RSS(H). If the set of the contract that it can be a set of the contract of the contract of  $\mathcal{L}$ lost conve-<br>ay be diffe- <u>nificantly worse</u> than H<sub>1</sub> and is <u>rejected</u>.  $\sim$  L  $\sim$  . The control of the control of the control of the control of the control of the control of the control of the control of the control of the control of the control of the control of the control of the control e- nificantly worse than H<sub>1</sub> and is rejected.  $(1.16 \times 100)$   $(0.01 \times 100)$   $(0.01 \times 100)$   $(0.01 \times 100)$  /SS<sub>e</sub> is "large enough", H<sub>o</sub> is <u>sig-</u>  $\frac{1}{10}$  .  $\frac{0.9}{0.9}$ the contract of the contract of the contract of  $\blacksquare$  . The contract of the contract of the contract of the contract of the contract of the contract of the contract of the contract of the contract of the contract of the contract of the contract of the contract of the **All Contracts and Contracts and Contracts and Contracts and Contracts and Contracts and Contracts and Contracts**  9"

10

Statistics 5401 Lecture 16 Corober 12, 2005

- Alexandria - Ann an Alexandria - Alexandria - Alexandria - Alexandria - Alexandria - Alexandria - Alexandria <sup>n</sup> <sup>d</sup> e of normal errors, this To decide on when SS<sub>n</sub>/SS<sub>e</sub> is "large", you<br>comes from the *likelihood* need its distribution when H is true. normal errors, this the state on when SS<sub>a</sub>/SS<sub>a</sub> is "large", you<br>From the *likelihood* the state on when the state of the likelihood rrors, this for decide on when SS<sub>n</sub>/SS<sub>e</sub> is "large", you are the likelihood for the distribution when H<sub>o</sub> is true.<br>Where where en en de la construction de la construction de la construction de la construction de la construction de la con en 1980 en 1980 en 1980 en 1980 en 1980 en 1980 en 1980 en 1980 en 1980 en 1980 en 1980 en 1980 en 1980 en 19 need its distribution when H. is true.  $\blacksquare$  . The contract of the contract of the contract of the contract of the contract of the contract of the contract of the contract of the contract of the contract of the contract of the contract of the contract of the e", you  $\frac{1}{2}$ 

 $\mathcal{L} \cap \mathcal{L}$  , we have the set of the set of the set of the set of the set of the set of the set of the set of the set of the set of the set of the set of the set of the set of the set of the set of the set of the set H for the contract of the contract of the contract of the contract of the contract of the contract of the contract of the contract of the contract of the contract of the contract of the contract of the contract of the cont  $\blacksquare$  $\blacksquare$  . The contract of the contract of the contract of the contract of the contract of the contract of the contract of the contract of the contract of the contract of the contract of the contract of the contract of the **一个人的人,我们也不能在这个人的人,我们也不能在这个人的人,我们也不能在这个人的人,我们也不能在这个人的人,我们也不能在这个人的人,我们也不能在这个人的人, 这个人都是不是,我们的人都是不是,我们的人都是不是,我们的人都是不是,我们的人都是不是,我们的人都是不是,我们的人都是不是,我们的人都是不是,我们的人都是** 

 $\sqrt{2}$  -  $\sqrt{2}$  - ■ 我们的人们的人们,我们的人们就会在这里,我们的人们的人们,我们的人们就会在这里,我们的人们的人们,我们的人们就会在这里,我们的人们的人们,我们的人们也不是不

**一**个人的人,我们就是一个人的人,我们就是一个人的人,我们就是一个人的人,我们就是一个人的人,我们就是一个人的人,我们就是一个人的人,我们就是一个人的人,我们 

e the  $\bullet$  small  $\lambda = 1/(1 + (f_n/f_e)F)^{N/2}$ , that is, 

$$
\lambda
$$
 < 1/(1 + (f<sub>n</sub>/f<sub>e</sub>)F<sub>f<sub>n</sub>,f<sub>e</sub></sub>( $\alpha$ ))<sup>N/2</sup>

by p <u>hypothesis matrix</u>  $\Lambda < 1/(1 + (f_{\text{a}}/f_{\text{a}})F_{\text{f},\text{f}}(\alpha))$ 

• SS becomes a p by p error matrix  $E_{\text{normalit}}$  so it can be use fairly safely the contract of the contract of the contract of the contract of the contract of the contract of the contract of : % " - - - illian ann an Lathair an Christian an Christian an Company and the company of the company of the company of the company of the company of the company of the company of the company of the company of the company of the compa \_\_\_\_\_\_\_  $\frac{11}{1}$ a colonia de la colonia distuit divisione il parte dell' **一个人的**是,我们的人们就会在这里,我们的人们就会在这里,我们的人们就会在这里,我们的人们就会在这里,我们的人们就会在这里,我们的人们就会不是我们的人们,我们 the contract of the contract of the contract of the contract of the contract of  $\blacksquare$ 

LR theoru saus that, when H, is true that

$$
-2\log \lambda = \text{Nlog}(1 + (f_n/f_e)F) \stackrel{\sim}{=} \chi_n^2
$$

Af E Esia - Lastad In this painted to the CAUCLI CITUCUL VUIUCO WIL ...Laura na bhaile ann an Laurain an Laurain an Laurain an March 1971. Tha 1971 an 1972 an 1972 an 1972 an 197 ADA DUNING IN A SALLA A LA ALAMA A LA ALA A LA ALA HA HA SALLA A LA ALAMA ING ING A LA ALAMA ING ING ING ING I 1   - 

Van saa isaansana this langa sanaala naanit waxay ku sanaala marka marka waxaa marka waxaa marka waxaa marka w be seed and the second space will be seen to the second the second second to the second second second second s can improve this <u>large sample</u> result  $f_e + f_h/2 - 1)log(1$ <br>can improve this <u>large sample</u> result  $\sqrt{\alpha} = .05, f_s = 30$  <sup>2</sup> <sup>S</sup> <sup>3</sup> -  S 2S 3 <sup>S</sup> --The book such so (i) for this problem is  $\vert$  1 4.1/1 4.1/4 | 1 0.700 0.700 |

 $\frac{111111}{2} - \frac{1}{6} - \frac{1}{11} = 1.$ <br>That is the adjusted ID test statistic is  $\begin{pmatrix} 9 & 2.922 & 2.920 \\ 4 & 2.690 & 2.685 \end{pmatrix} = \begin{pmatrix} 9 & 2.090 & 2.099 \\ 4 & 2.463 & 2.462 \end{pmatrix}$ 

<sup>2</sup> 

المستورين المستوري المستورين المستورين المستورين المستورين المستورين والمستورين والمستورين والمستورين المستورين  $f_{\text{min}} = I_1^2 \ldots 1$  then the set of  $F$  then the set of the set of the set of the set of the set of the set of the set of the set of the set of the set of the set of the set of the set of the set of the set of the set of ou can use this to get approximate  $\begin{array}{|l|l|}\n\hline\n20 & 1.932 & 1.856 & 20 & 1.676 & 1.670 \\
\hline\n\end{array}$  $invF()$ .

13

Statistics 5401 Lecture 16 Cocober 12, 2005

regress()<br>ack box"w

;AD1AE19

est H<sub>o</sub>: β.<br>-[0.1.0]'  $[0 1 0]'$  ) =  $[0 0 1]'$  f = 2

 $\Box$  ,我们就是一个人的人,我们就是一个人的人,我们就是一个人的人,我们就是一个人的人,我们就是一个人的人,我们就是一个人的人,我们就是一个人的人,我们就是一个人的人

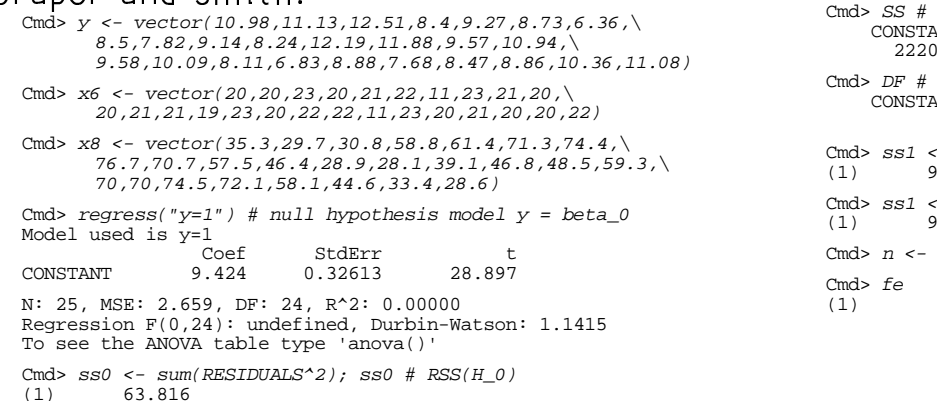

(1) 63.816

Cmd> SS#it's also the last element in SS, computed by regress() ERROR1<br>63.816 2220.3

Cmd>  $ss0 \leftarrow reverse(SS)[1]; ss0#this works with any size model (1) 63.816$ 63.816

Statistics 5401 Lecture 16 October 12, 2005

 ( - - "0 - <sup>0</sup> --2log  $\lambda$  = Nlog(1 +  $(f_n/f_e)F$ ) =  $\chi_m^2$ , approximation for the F-distribution:<br>F =  $(f_n/f_e)$ (exp( $\chi_f^2/(f_e + f_n/2 - 1)$ ) - 1)  $2 \log \lambda = \text{Mlog}(1 + (f \lambda F) \approx x^2)$  approximation for the F-distribution:  $\blacksquare$  . The set of  $\blacksquare$  $f \cong (f_e/f_h)(exp(\chi_{f_h}^2/(f_e + f_h/2 - 1)) - 1)$ <br>de-<br>Here are numerical comparisons with  $\blacksquare$  . The contract of the contract of the contract of the contract of the contract of the contract of the contract of the contract of the contract of the contract of the contract of the contract of the contract of the the contract of the contract of the contract of the  $\blacksquare$ the contract of the contract of the contract of

ar combinations of elements there are numerical comparisons with<br>exact F-critical values with the appromber of linearly inde-<br>mbinations of elements — Here are numerical comparisons with<br>In this univariate — exact F-critical values with the approber or rinearry mue-<br>binations of elements ——Here are numerical comparisons with essession in this direction of the second values assuming re numerical comparisons with<br>F-critical values with the approa widio will confirm to consider the community of the second contract of the second contract of the second contract of the second contract of the second contract of the second contract of the second contract of the second rical comparisons with<br>al values with the approl stalled a strikk kinder a strategie the contract of the contract of the contract of the contract of the contract of the contract of the contract of **一个人的人,我们也不能在这个人的人,我们也不能在这个人的人,我们也不能在这个人的人,我们也不能在这个人的人,我们也不能在这个人的人,我们也不能在这个人的人**,我们 <sup>7</sup>  $\sim$   $\sim$   $-$  \_ \_ \_ \_ the contract of the contract of the contract of the contract of the contract of the contract of the contract of  $\mathsf{r}\cap\mathsf{r}$ 

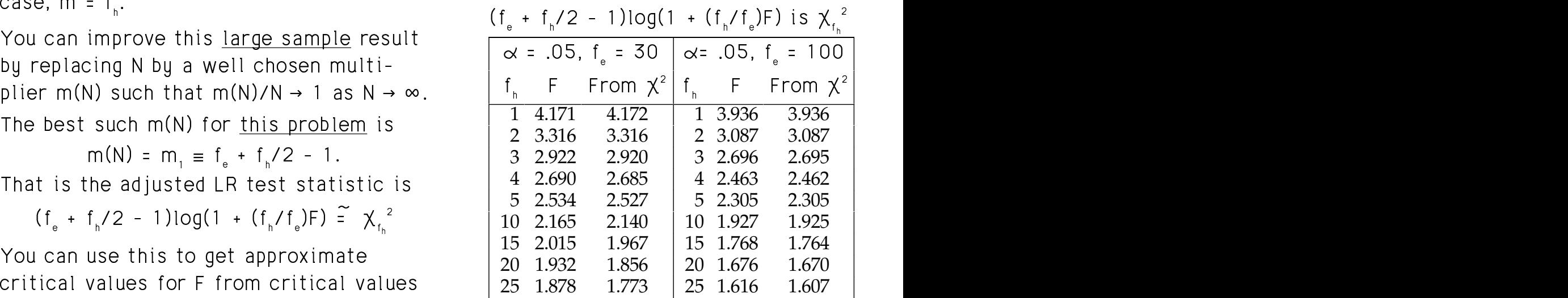

without need of F-tables or The approximation is better for larger f<sub>e</sub><br>he approximation is better for larger f<sub>e</sub> and concelled for the contract of the contract of the contract of the contract of the contract of the contract of the contract of the contract of the contract of the contract of the contract of the contract of the contract  $\blacksquare$  ▲ 2000年1月11日 - 1000年1月11日 - 1000年1月1日 - 1000年1月1日 - 1000年1月1日 - 1000年1月1日 - 1000年1月1日 - 1000年1月1日 - 1000年1月1日

14

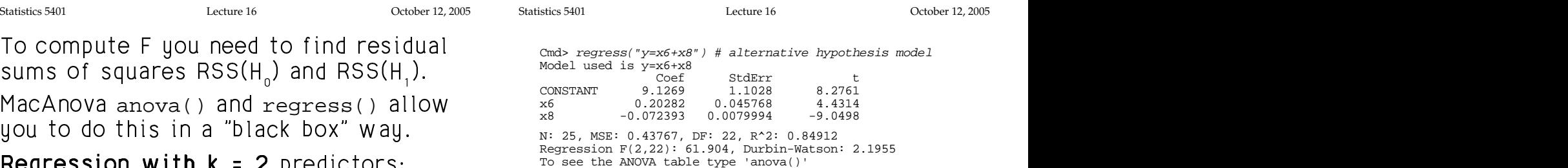

: 'B ; regress() anova() manova()  $\begin{bmatrix} \n\mathbf{H}_0: \mathbf{p}_1 = \mathbf{p}_2 = \mathbf{0}.\n\end{bmatrix}$ <br>  $\begin{bmatrix} \mathbf{H}_1: \mathbf{p}_1 = \mathbf{p}_2 = \mathbf{0}.\n\end{bmatrix}$ Example using data from Table  $4, 3$  of  $\overline{ }$  or  $\overline{ }$  or  $\overline{ }$  and  $\overline{ }$  or  $\overline{ }$  and  $\overline{ }$  are  $\overline{ }$  and  $\overline{ }$  are  $\overline{ }$  and  $\overline{ }$  are  $\overline{ }$  are  $\overline{ }$  and  $\overline{ }$  are  $\overline{ }$  are  $\overline{ }$  are  $\overline$  $\frac{1}{2}$  =  $[0,0,1]$ ,  $f_{n}$  = 2 fitting commands create variables SS and  $\blacksquare$  . The model of the contract of the second second second second second second second second second second second second second second second second second second second second second second second second second seco = 2 fitting commands create variables SS and<br>le 4.3 of DF Service and the service of the service of the service of the service of the service of the service of the service **一**一个人的人,我们就是一个人的人,我们就是一个人的人,我们就是一个人的人,我们就是一个人的人,我们就是一个人的人,我们就是一个人的人,我们就是一个人的人,我们 where the contract of the contract of the contract of the contract of the contract of the contract of the contract of the contract of the contract of the contract of the contract of the contract of the contract of the cont ,我们也不会有什么。""我们的人,我们也不会有什么?""我们的人,我们也不会有什么?""我们的人,我们也不会有什么?""我们的人,我们也不会有什么?""我们的人 \_\_\_\_ \_ \_ \_ \_ \_ and the contract of the contract of the contract of the contract of the contract of the contract of the contract of \_\_\_\_ and the contract of the contract of the contract of the contract of the contract of the contract of the contract of \_\_\_ and the state of the state of the state of the state of the state of the state of

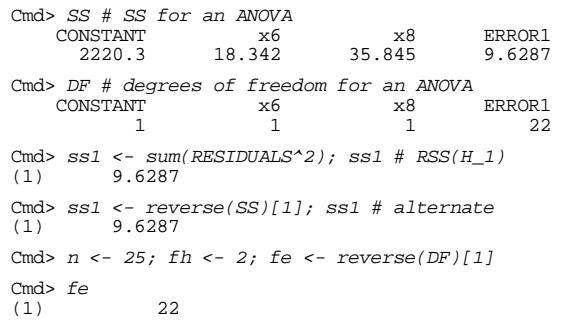

Regression F(2,22) <code>printed by</code> regress(): An: 25, MSE: 0.43767, DF: 22, R^2: 0.84912 Regression F(2,22): 61.904

USe cumF() to find a P-value state of the ANOVA table type 'anova()'

Cmd> cumF(fstat,fh,fe,upper:T)# P-value (very small) (1) 9.2265e-10 **Very strong evidence against H\_0**

 $\mathbf{S}$ Test  $H_0: \beta_1 = \beta_2$ , that is  $H_0: \beta_1 - \beta_2 = 0$ .<br>  $\sum_{\text{and} \text{sum}}^{\text{Cmax}} \frac{1}{\text{sum}}$  and  $\sum_{\text{cumF}}^{\text{Smax}}$  and  $\sum_{\text{cumF}}^{\text{Cmax}}$  (fistat fh.fe.upper:f) # compute P-value  $D_{\Omega}$  paramotrize with variables 7 8 7  $\blacksquare$   $\blacksquare$  $\beta_1 = \beta_2$ , that is  $H_0: \beta_1 - \beta_2 = 0$ .<br>  $\alpha_1 = \frac{\text{Cmds}}{37.774}$ <br>  $\alpha_2 = \frac{\text{Cmds}}{27.774}$ 2.  $\sum_{i=1}^{n}$   $\sum_{i=1}^{n}$   $\sum_{i=1}^{n$  $SO H$ , Decomes  $\beta$ ,  $= 0$ . Cmd>  $z1 \le - (x6 + x8)/2$ Cmd>  $z2 \le - (x6 - x8)/2$ Cmd> regress("y=z1") # restricted (Null) model Model used is y=z1 Coef StdErr t<br>14.825 0.96266 15.4 CONSTANT 14.825 0.96266 15.4<br>z1 -0.1483 0.025775 -5.7537  $-0.1483$ N: 25, MSE: 1.1374, DF: 23, R^2: 0.59005 Regression F(1,23): 33.105, Durbin-Watson: 2.7833 To see the ANOVA table type 'anova()' Cmd> ss0 <- reverse(SS)[1]; ss0 # or sum(RESIDUALS^2): RSS(H\_0) (1) 26.161

Statistics 5401 Lecture 16 Corober 12, 2005

17

### - -<sup>=</sup>

the state of the contraction of the state of the state of the state of the state of the state of the state of the state of the state of the state of the state of the state of the state of the state of the state of the stat

 $5.5$  5  $\pm$  5  $\pm$  5  $\pm$  5  $\pm$  5  $\pm$  5  $\pm$  5  $\pm$  5  $\pm$  5  $\pm$  5  $\pm$  5  $\pm$  5  $\pm$  5  $\pm$  

 $\frac{1}{2}$   $\frac{1}{2}$   $\mathbf{a} \cdot \mathbf{b} = \mathbf{a} \cdot \mathbf{a}$ . And the set of the set of the set of the set of the set of the set of the set of the set of the set of the set of the set of the set of the set of the set of the set of the set of the set of the set of the set of the se  $\frac{1}{2}$ a a different basic basic of the contract of the contract of the contract of the contract of the contract of t  $\blacksquare$ vectors.

willing the lines models (s x 1 milling regressions as .<br>ore, ther are three forms of This is equivaler - $\mathbf{a} \cdot \mathbf{a} = \mathbf{a} \cdot \mathbf{a} \cdot \mathbf{a}$  .  $\mathbf{a} \cdot \mathbf{a} = \mathbf{b} \cdot \mathbf{a} \cdot \mathbf{a}$ 

- Multivariate **regression**
- Multivariate analysis of variance  $\qquad \qquad = \mathsf{Zb}_\mathsf{r} + \mathsf{\epsilon}_\mathsf{r}, \mathsf{b}_\mathsf{r} = [\beta_\mathsf{so}, \beta_\mathsf{r}, \beta_\mathsf{r}, \beta_\mathsf{r}, \ldots, \beta_\mathsf{r}, \mathsf{b}_\mathsf{r}]'$ (MANOVA)
- Multivariate analysis of covariance (MANACOVA).

 $\frac{1}{2}$  of  $\frac{1}{2}$  of  $\frac{1}{2}$  of  $\frac{1}{2}$ is a vector **y**.  $\frac{1}{2}$ 11. . . . . . . . . . . 1. . *.* . . e de la construcción de la construcción de la construcción de la construcción de la construcción de la construcción

Statistics 5401 Lecture 16 October 12, 2005

# Now fit the full model.

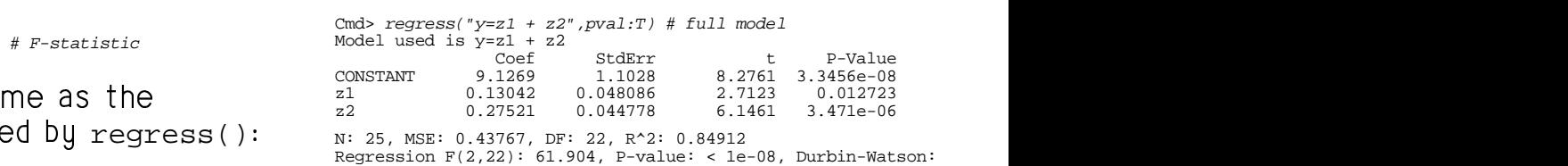

2.1955

&)"0 To see the ANOVA table type 'anova()'

Cmd>  $ss1 \leftarrow \text{reverse}(SS)[1]; ss1# = RSS(H_1) = sum(RESIDUALS^2)$ <br>(1) 9.6287 Note ss1 is same as for regress("y=x1+x (1) 9.6287 **Note ss1 is same as for regress("y=x1+x2")** Cmd> ssh <- ss0 - ss1; sse <- ss1 # hypothesis SS

; Cmd> fh <- 1; fe <- reverse(DF)[1]; fe

e e e se se de la partida de la construcción de la construcción de la construcción de la construcción de la co (1) 22 (1) 37.774

 $\overline{A}$   $\overline{C}$   $\overline{C}$   $\overline{$ (1) 3.471e-06

with coefficients  $\beta_1 = \beta_1 + \beta_2$ ,  $\beta_2 = \beta_1 - \beta_2$  Note the P-value is the same as the P-:h coefficients  $\widetilde{\beta}_1 = \beta_1 + \beta_2$ ,  $\widetilde{\beta}_2 = \beta_1 - \beta_2$  Note the P-value is the same as the P-<br>H. becomes  $\widetilde{\beta}_1 = 0$ .  $\hspace{1cm}$  value for z2 in the regression output. ents  $\tilde{\beta}_1 = \beta_1 + \beta_2$ ,  $\tilde{\beta}_2 = \beta_1 - \beta_2$  Note the P-value is the same as the P-<br>by alue for z2 in the regression output  $\blacksquare$  $\mathbf{0}$  . The contract of the set of the set of the set of the set of the set of the set of the set of the set of the set of the set of the set of the set of the set of the set of the set of the set of the set of the set This is bocauso the  $F$  statistic is in fact  $\overline{F}$   $\blacksquare$  . The contract of  $\blacksquare$ the contract of the contract of the contract of the contract of the contract of P-<br>"  $\overline{E}$  $\blacksquare$ 

Cmd>  $6.1461^2$ <br>(1)  $37.7$ (1) 37.775

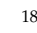

Statistics 5401 Lecture 16 October 12, 2005

### --- @ @ --- , , ^ ^ --- ^ ^  $+$  +  $+$  +  $+$  +  $+$  +  $+$  +  $+$  +  $+$  +  $+$  +  $+$  +  $+$  +  $+$  +  $+$  +  $+$  +  $+$  +  $+$  +  $+$  +  $+$  +  $+$  +  $+$  +  $+$  +  $+$  +  $+$  +  $+$  +  $+$  +  $+$  +  $+$  +  $+$  +  $+$  +  $+$  +  $+$  +  $+$  +  $+$  +  $+$  +  $+$  +  $+$  +  $+$  +  $+$  +  $+$  +  $+$  +  $+$  +  $+$  +  $+$  +  $+$  +  $+$  +  $+$  +  $+$  +  $+$  +  $+$  +  $+$  +  $+$  +  $+$  +  $+$  +  $+$  +  $+$  +  $+$  +  $+$  +  $+$  +  $+$  +  $+$  +  $+$  +  $+$  +  $+$  +  $+$  +  $+$  +  $+$  +  $+$  +  $+$  +  $+$  +  $+$  +  $+$  +  $+$  +  $+$  +  $+$  +  $+$  + < <  $+$  +  $+$  +  $+$  +  $+$  +  $+$  +  $+$  +  $+$  +  $+$  +  $+$  +  $+$  +  $+$  +  $+$  +  $+$  +  $+$  +  $+$  +  $+$  +  $+$  +  $+$  +  $+$  +  $+$  +  $+$  +  $+$  +  $+$  +  $+$  +  $+$  +  $+$  +  $+$  +  $+$  +  $+$  +  $+$  +  $+$  +  $+$  +  $+$  +  $+$  +  $+$  +  $+$  +  $+$  + > > > >

multivariate linear models have the form  $Y = [Y_1, ..., Y_n]$  and  $\epsilon$  with  $E[\epsilon] = 0$  are  $Y = [Y_1, ..., Y_s]$  and  $\epsilon$  with  $E[\epsilon] = 0$  are unpredictable part} n by p matrices, each row corresonding  $\mathcal{L} = \mathbf{1} \mathbf{1} \mathbf$ Thear models,  $Y = Z_0 \beta_0' + Z_1 \beta_1' + Z_2 \beta_2' + ... + Z_k \beta_k' + \epsilon$ <br>  $Y = [Y_1, ..., Y_p]$  and  $\epsilon$  with  $E[\epsilon] = 0$  are<br>  $P = [Y_1, ..., Y_p]$  and  $\epsilon$  with  $E[\epsilon] = 0$  are ar Models<br>
lear models,  $\gamma = Z_0 \beta_0' + Z_1 \beta_1' + Z_2 \beta_2' + ... + Z_k \beta_k' + \epsilon$  and the material control of the control of the control of the control of the control of the control of the control of the control of the control of the control of the control of the control of the control of the control o to a case to the case of the second contract of the second contract of the second contract of the second contract of the second contract of the second contract of the second contract of the second contract of the second co  $\bigcap$   $\bigcap$  $$ and the state of the state of the state of the state of the

مستقادها والمستقرق والمستقرق والمستقرق والمستقرق والمستقرق والمستقرض والمستقرض والمستقرق والمستقرق والمستقرق والمستقرة والمستقرة والمستقرة والمستقرة والمستقرة والمستقرة والمستقرة والمستقرة والمستقرة والمستقرة والمستقرة وال المستحدث والمستحيل والمستحيل والمستحقق والمستحيل والمستحيل والمستحدث والمستحدث rt depends<br>arameters. The Each  $\mathbf{Z}_{j}$  is n by 1,  $\mathbf{Z}_{o} = \mathbf{1}_{N}$ <br>art has 0 mean. Each  $\beta_{j} = [\beta_{1j}, \beta_{2j}, \dots \beta_{pj}]'$ , is p by 1 so : 9  M- B1 mean. Each  $\beta_i = [\beta_{1i}, \beta_{2i}, \dots \beta_{pi}]^T$ , is p by 1 so  $\sim$  . The contract of the contract of the contract of the contract of the contract of the contract of the contract of the contract of the contract of the contract of the contract of the contract of the contract of the co an.  $\qquad$   $\qquad$   $\sim$   $\sim$   $\sim$   $\sim$   $\sim$   $\sim$  $\mathcal{L} = \mathcal{L} + \mathcal{L}$  . The contract of the contract of the contract of the contract of the contract of the contract of the contract of the contract of the contract of the contract of the contract of the contract of the ,我们就是一个人的人,我们就是一个人的人,我们就是一个人的人,我们就是一个人的人,我们就是一个人的人,我们就是一个人的人,我们就是一个人的人,我们就是一个人的人 ■ 1999年1月19日,1999年1月1日,1999年1月1日,1999年1月1日,1999年1月1日,1999年1月1日,1999年1月1日,1999年1月1 

 $\frac{1}{2}$  multiple regressions each with the A a bafara thar area faraca af the the control of the control of the control of the control of the control of t there there formed formed to punivalent to punivariate  $\mathsf{Same}$  independent variables ,' is 1 by p..<br>bis equivalent to p *univariate*  $\mathbf{r} = \mathbf{r} \cdot \mathbf{r}$ ..<br>ent to p .<br>ent to p *univariate*<br>sions, *each with the*  $\mathbf{A}$   $\mathbf{A}$   $\mathbf{$ it to p *univariate*<br>ions, *each with the* ons, *each with the* na matangan sa kabupatèn Kabupatèn Bandaran Kabupatèn Bandaran Kabupatèn Bandaran Kabupatèn Bandaran Kabupatèn ,我们就会在这里,我们就会在这里,我们就会在这里,我们就会在这里,我们就会在这里,我们就会在这里,我们就会在这里,我们就会在这里,我们就会在这里,我们就会在这里 <sup>X</sup> de a construction de la construction de la construction de la construction de la construction de la constructio ariate<br>with the **View Service Communication of the Communication Communication of the Communication Communication** na matangan sa kabupatèn Kabupatèn Kabupatèn Kabupatèn Kabupatèn Kabupatèn Kabupatèn Kabupatèn Kabupatèn Kabupatèn K the contract of the contract of the contract of the contract of the contract of the contract of the contract of  $\mathbf{X}$  and  $\mathbf{X}$  are the set of  $\mathbf{X}$  and  $\mathbf{X}$  are the set of  $\mathbf{X}$  $\mathbf{X}$   $\mathbf{X}$   $\mathbf{$ 

*egression*  
\n
$$
Y_{\ell} = \beta_{\ell 0} + Z_{\ell} \beta_{\ell 1} + Z_{2} \beta_{\ell 2} + ... + Z_{\kappa} \beta_{\ell \kappa} + \varepsilon_{\ell}
$$
\n
$$
= Zb_{\ell} + \varepsilon_{\ell}, b_{\ell} = [\beta_{\ell 0}, \beta_{\ell 1}, \beta_{\ell 2}, ..., \beta_{\ell \kappa}]'
$$

 &&   - M   $\blacksquare$  is the set of the set of the set of  $\blacksquare$  $\overline{a}$ ,  $\overline{b}$  and  $\overline{a}$  and  $\overline{a}$  and  $\overline{b}$  and  $\overline{a}$  and  $\overline{b}$  and  $\overline{b}$  and  $\overline{b}$  and  $\overline{b}$  and  $\overline{b}$  and  $\overline{b}$  and  $\overline{b}$  and  $\overline{b}$  and  $\overline{b}$  and  $\overline{b}$  and  $\overline{b}$  and  $\over$  $\sim$   $\sim$   $\sim$   $\sim$   $\sim$  $\blacksquare$   $\blacksquare$   $\blacks$ <sup>M</sup> r coetti-<br>the vector <sup>0</sup> \_\_\_\_\_\_\_  $\mathcal{L}$  , and the contract of  $\mathcal{L}$  $\blacksquare$  . The contract of the contract of the contract of the contract of the contract of the contract of the contract of the contract of the contract of the contract of the contract of the contract of the contract of the  $\blacksquare$  . The contract of the contract of the contract of the contract of the contract of the contract of the contract of the contract of the contract of the contract of the contract of the contract of the contract of the ".<br>". --**一个人的人,我们也不能在这个人的人,我们也不能在这个人的人,我们也不能在这个人的人,我们也不能在这个人的人,我们也不能在这个人的人,我们也不能在这个人的人,** e de la construcción de la construcción de la construcción de la construcción de la construcción de la construcción

- $Y = ZB + \varepsilon$ , n by p  $\mathbf{Z}\ =\ [\mathbf{Z}_{_{0}},\ \mathbf{Z}_{_{1}},\ \ldots,\ \mathbf{Z}_{_{k}}],$ n by k+1  $B = [\beta_0, \beta_1, ..., \beta_k]$ ', k+1 by p =  $[\mathbf{b}_{1}, \mathbf{b}_{2}, \dots \mathbf{b}_{n}]$ , each  $\mathbf{b}_{i}$  k+1 by 1
- $\beta_i$  is a 1 by p row of **B**, j = 0, ..., k
- $\beta$  is the p-vector of coefficients of predictor  $Z_i$  for all response variables.
- $b_i$  is a  $(k+1)$ -vector, column  $l$  of  $B$
- $\mathbf{b}_{\ell} = [\beta_{\ell 0}, \beta_{\ell 1}, \beta_{\ell 2}, \dots, \beta_{\ell k}]$  are the coefficients for response variable  $Y_i$ .
- A column  $\mathbf{b}_i$  of  $\mathbf B$  has all coefficients for a single response variable
- A row  $\beta$  of B has coefficients of one predictor for all responses.

In all, there are  $(k+1) \times p$  coefficients in **B** and kp when you omit the intercepts  $\beta_0$ .

21